1st meeting of 2020-2021 dtd. 25.01.2021

## Agenda

- i) Formation of IQAC cell
- Decision regarding online platform ii)
- Work distribution for AQAR submission iii)<br>iv)
- Feedback analysis
- ) Miscellaneous

## Minutes of Meeting:  $\ddot{\phantom{0}}$

New IQAC committee is constituted as per the below mentioned format: i)

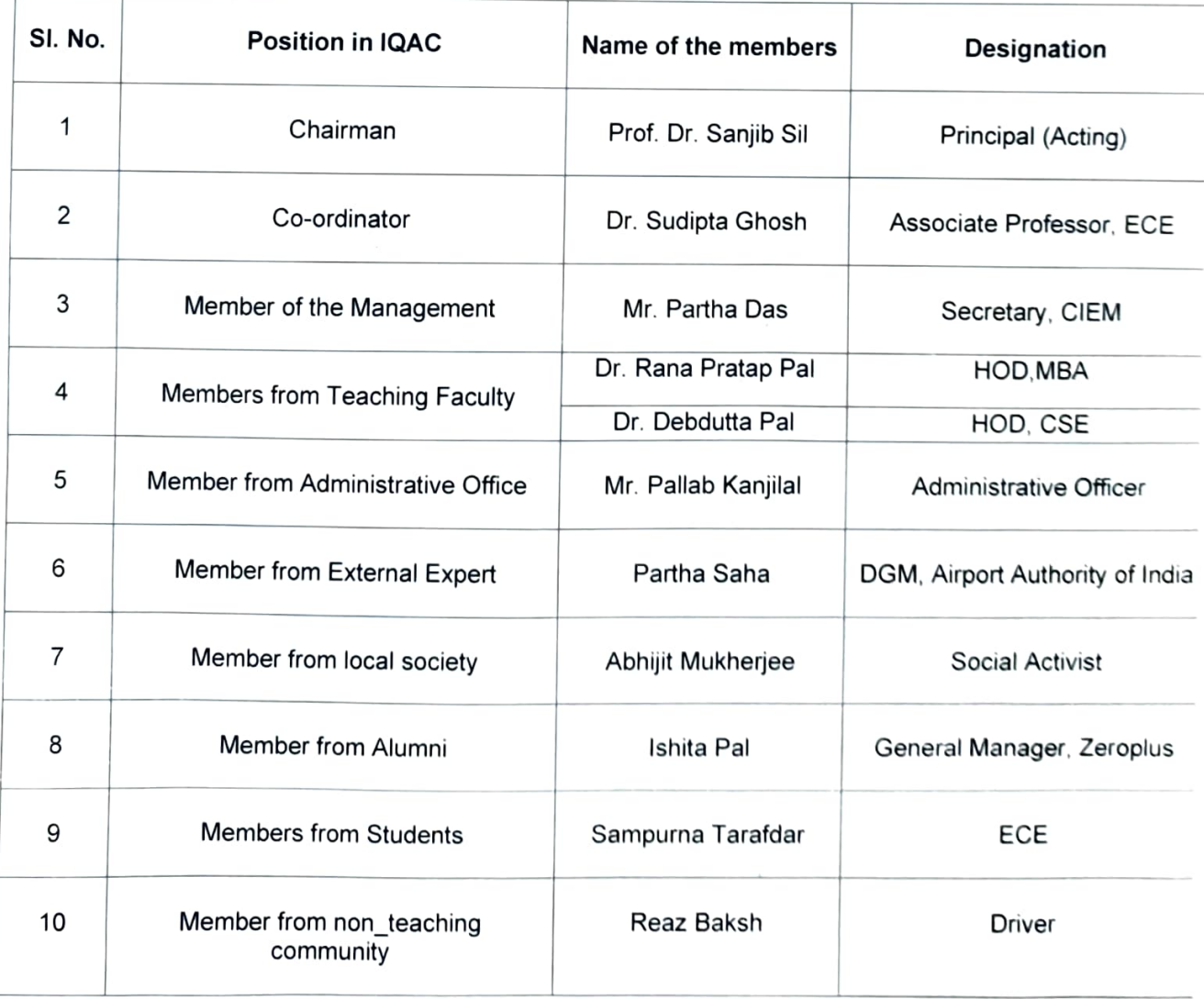

- To enhance the learning process in online education it was decided to conduct classes using Google meet software. Laboratory classes are conducted using Proteus, P SPICE and Matlab. i)
- Responsibilities for filling up AQAR are distributed among the mermbers of iii) QAC Cell. Initiation for Preparation of Annual Quality Assurance Report (AQAR) for 2018-19 & 2019-2020.
- Feedbacks on various subjects were collected from students of all<br>Departments by H.O.Ds. The students are satisfied with the online teaching learning process. The overall feedback of the students on teaching activities is very good. Online classes to continue until the college reopen. Further decisions to be taken as per University guidelines. iv)
- v) Henceforth it's decided all NAAC related notice will be circulated from Principal's office with reference number CIEM/NAAC/......

Since, no further points are raised the meeting resolved with vote of thanks to the chair.

 $25/1202$ 

Prof. (Dr.) Sanjib Sil, Ph.D. Engg.<br>Principal<br>Calcutta Institute of Engineering and Managemeat